## **Difference between "::" "." and "->" in c++**

• - > for accessing object member variables and methods via pointer to object

```
Foo *foo = new Foo();
foo->member var = 10;
foo->member_func();
```
. for accessing object member variables and methods via object instance

```
Foo foo;
foo.member var = 10;
foo.member_func();
```
:: for accessing static variables and methods of a class/struct or namespace. It can also be used to access variables and functions from another scope (actually class, struct, namespace are scopes in that case)

```
int some val = Foo::staticvar;Foo::static_method();
int max int = std::numeric limits<int>::max();
```
From: <https://wiki.plecko.hr/> - **Eureka Moment**

Permanent link: **<https://wiki.plecko.hr/doku.php?id=development:cpp:differences>**

Last update: **2019/10/31 09:04**

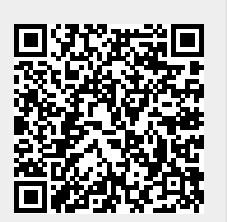